# **INSTITUTE OF AERONAUTICAL ENGINEERING**

**(Autonomous)** Dundigal, Hyderabad - 500 043

## **COMPUTER SCIENCE AND ENGINEERING**

## **TUTORIAL QUESTION BANK**

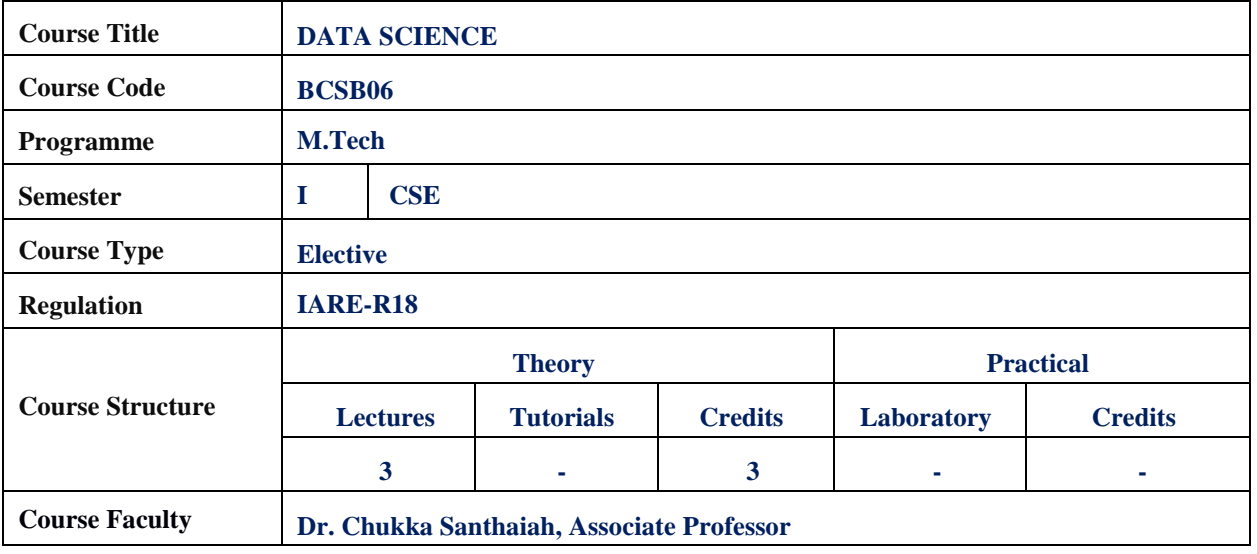

#### **COURSE OBJECTIVES:**

2000 W

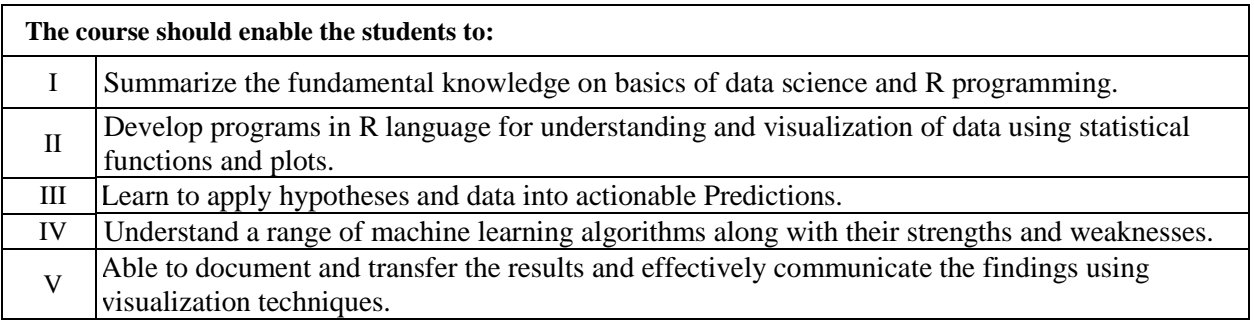

#### **COURSE OUTCOMES (COs):**

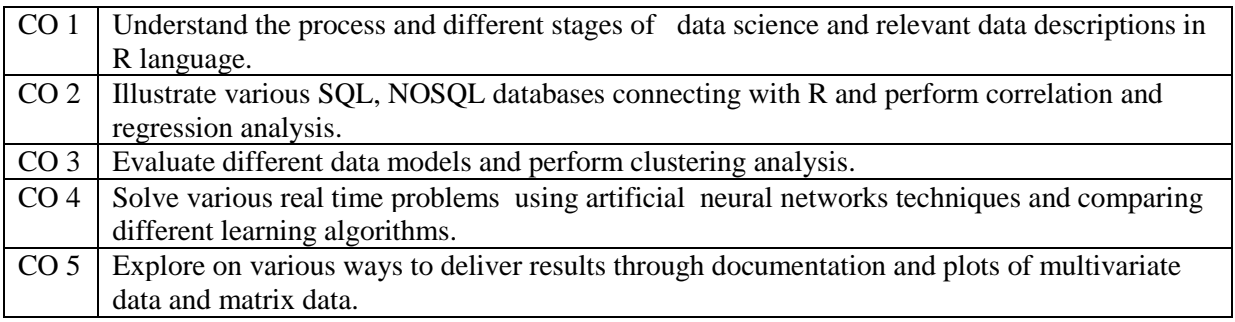

## **COURSE LEARNING OUTCOMES (CLOs):**

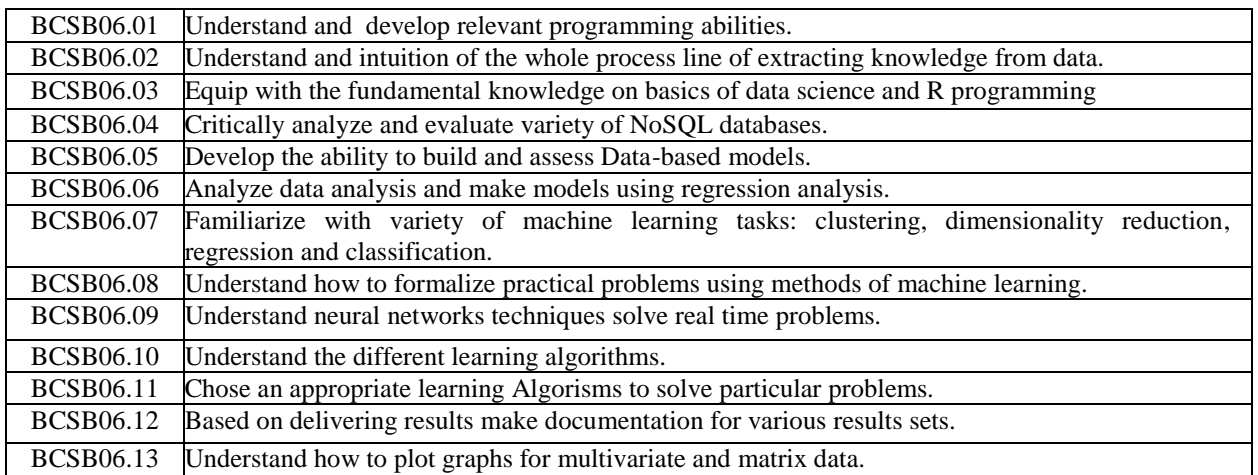

## **TUTORIAL QUESTION BANK**

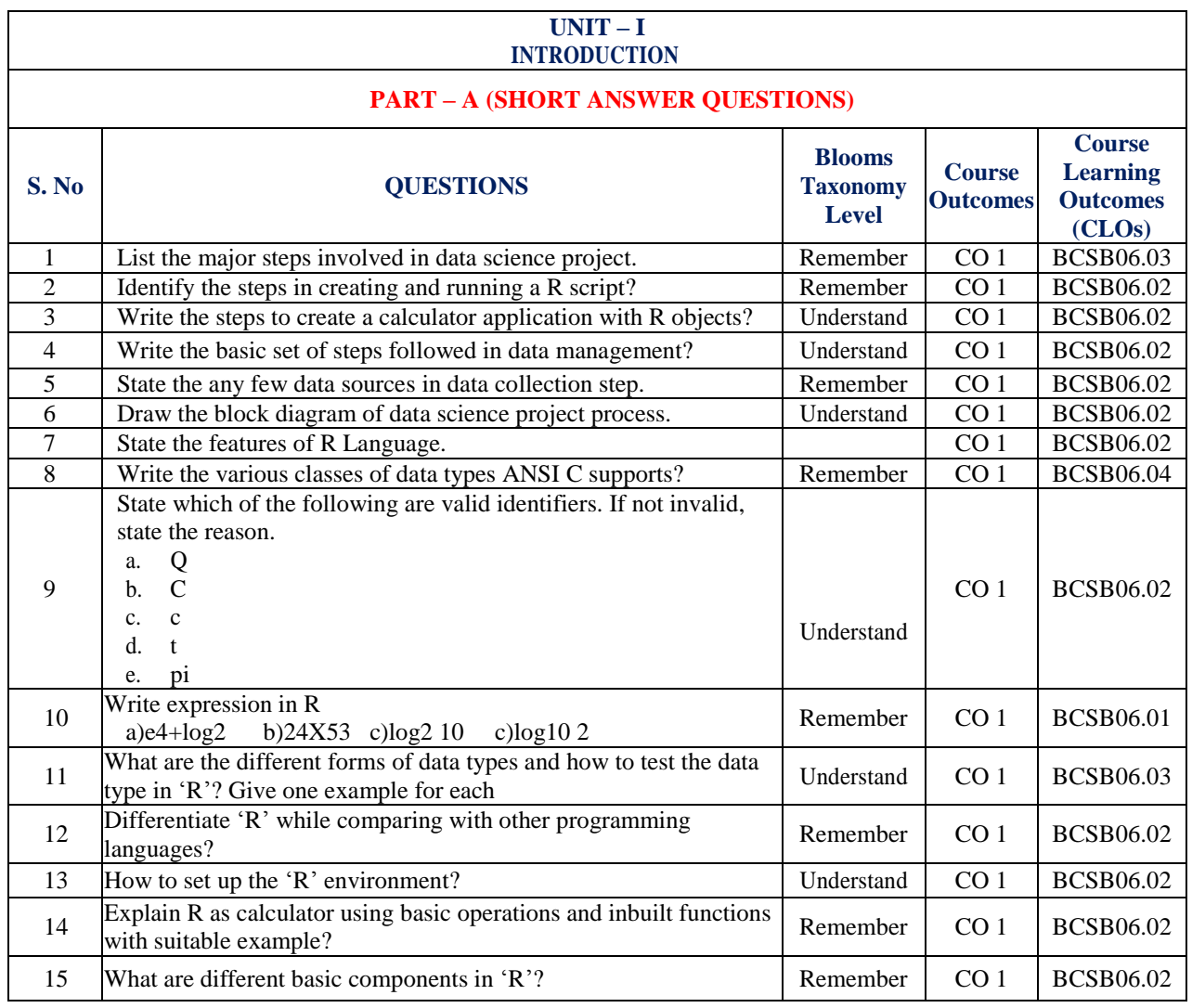

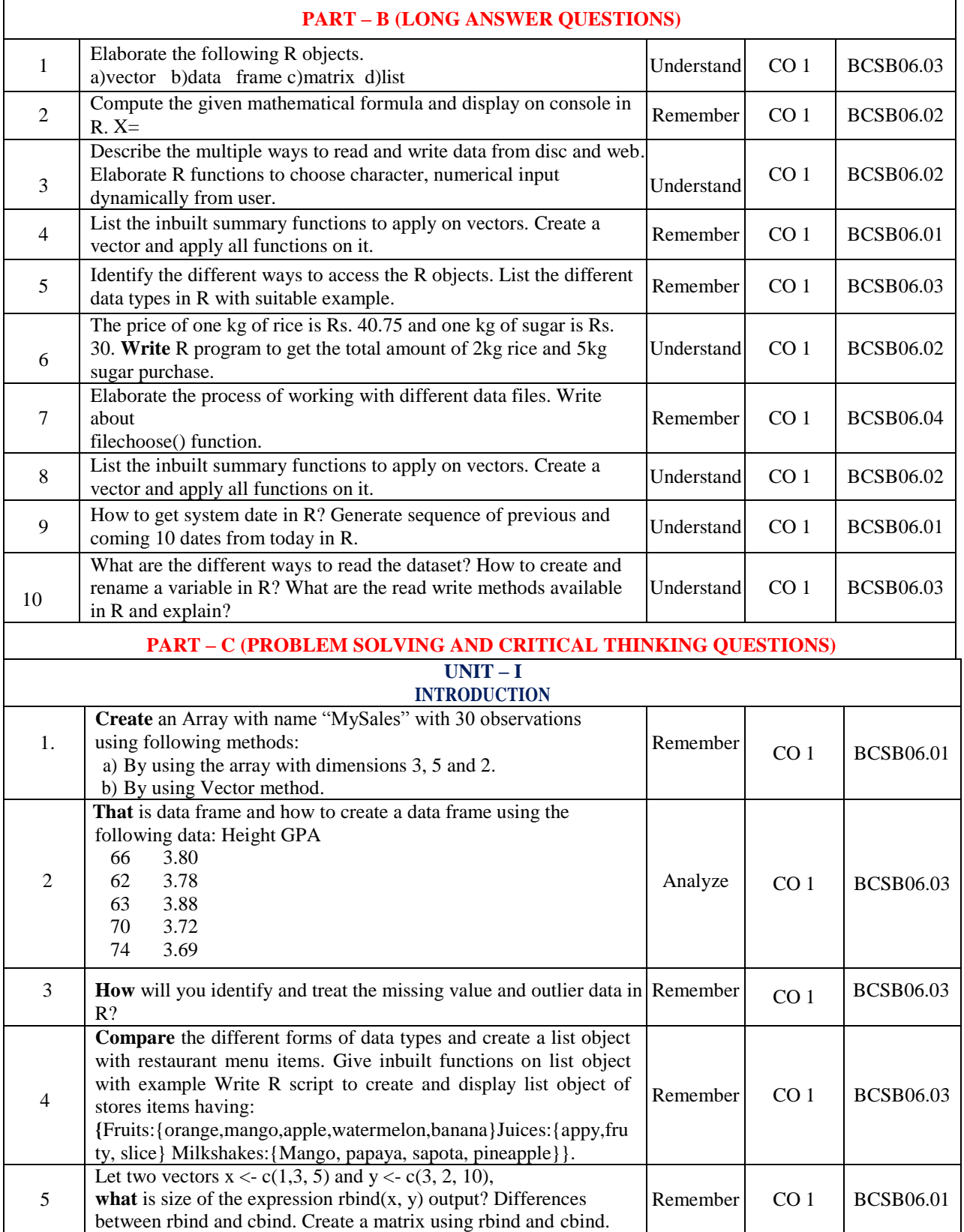

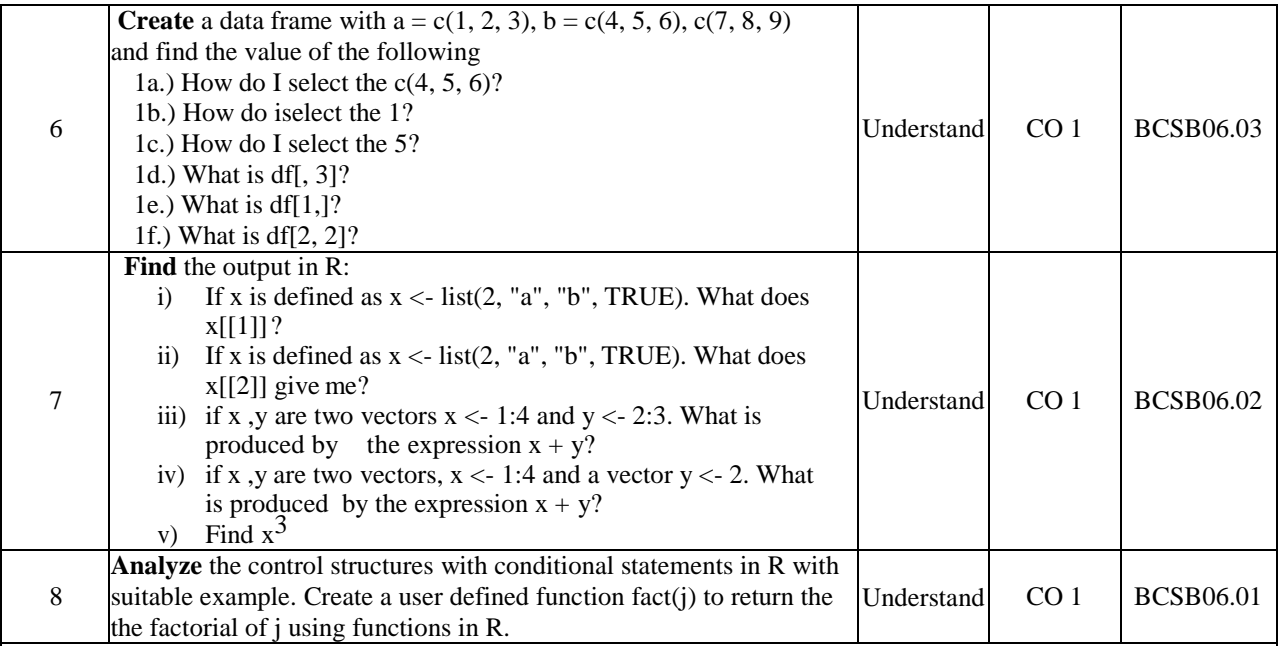

### **UNIT – II**

## **SQL, NOSQL AND DATA ANALYSIS**

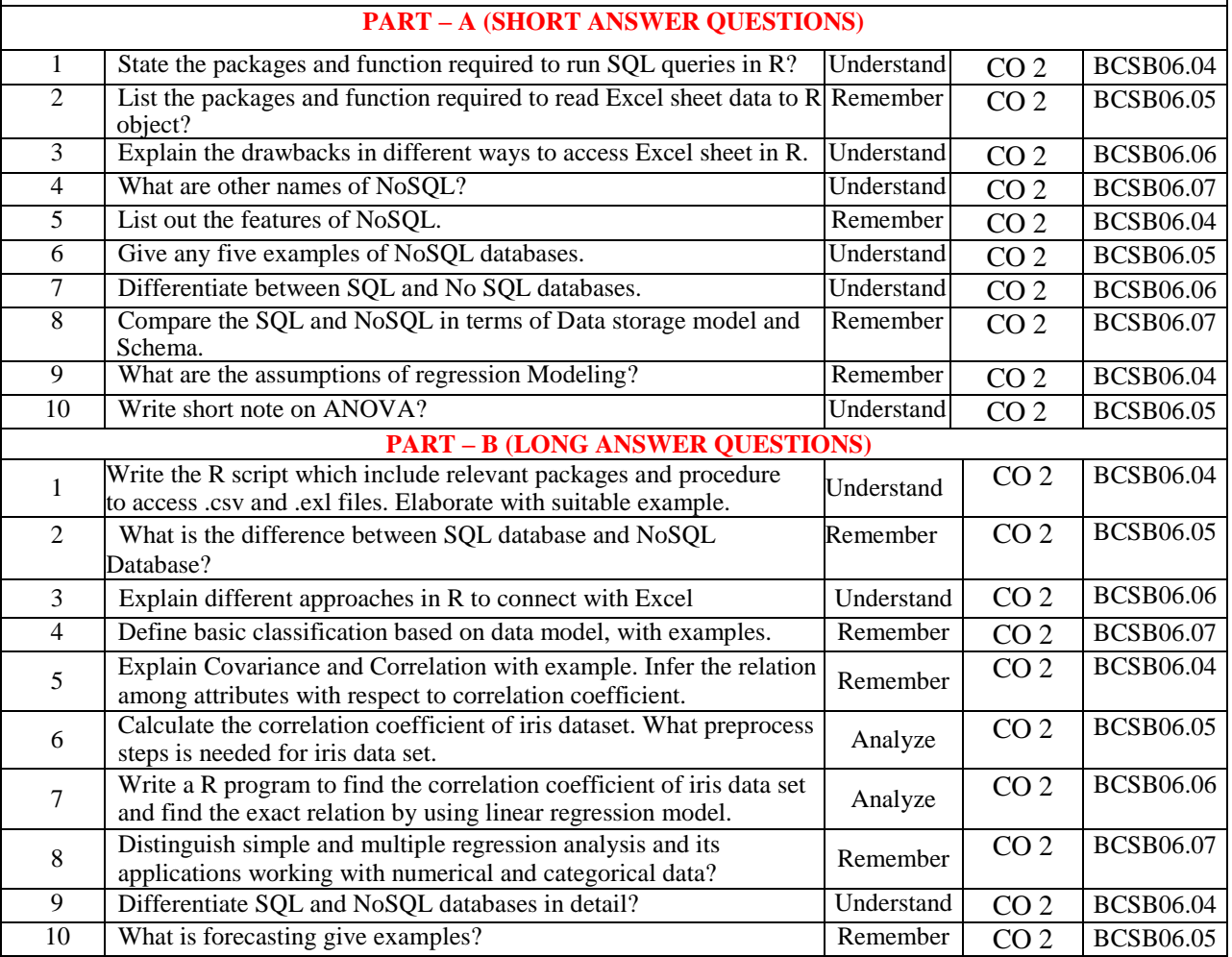

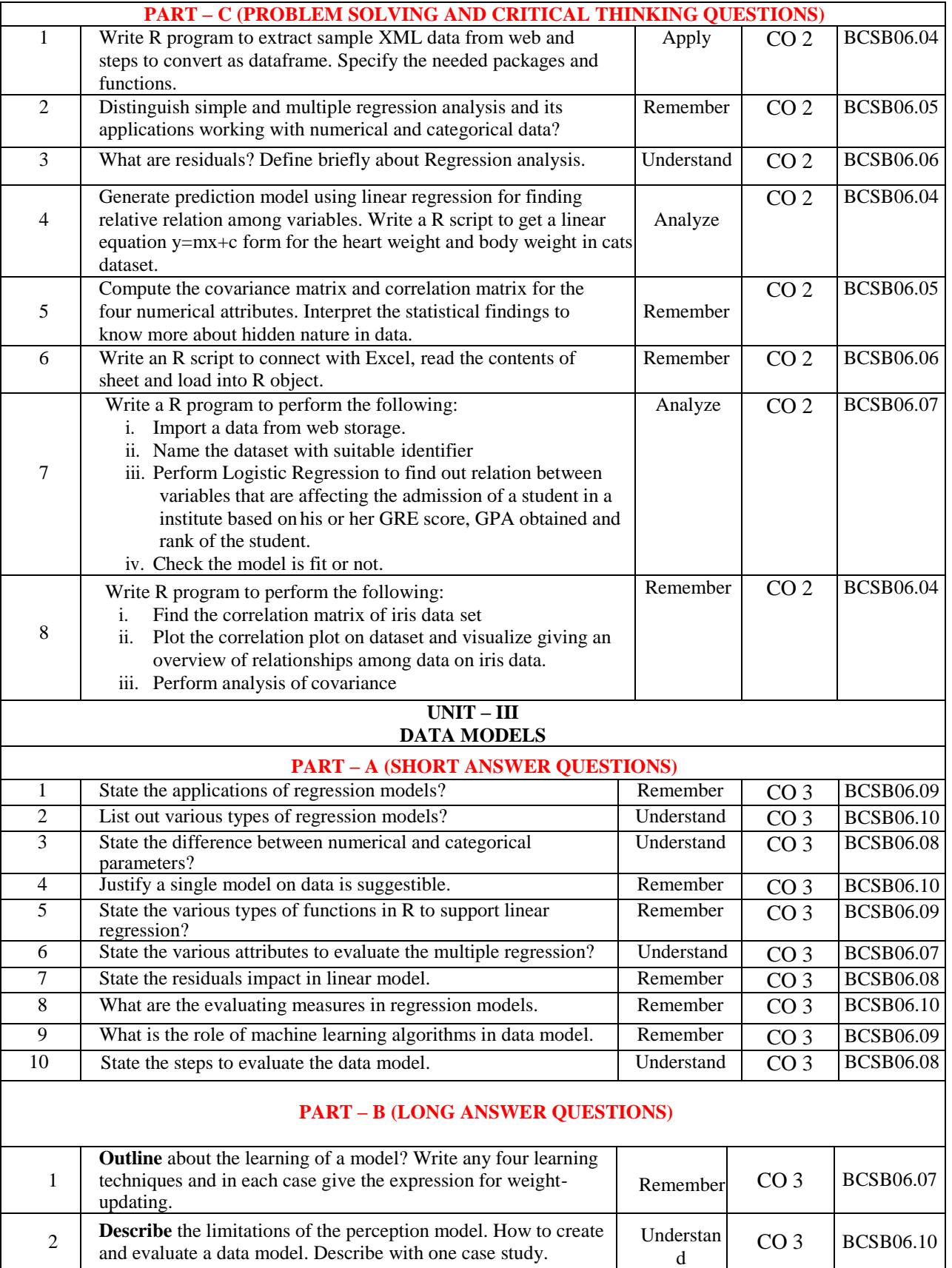

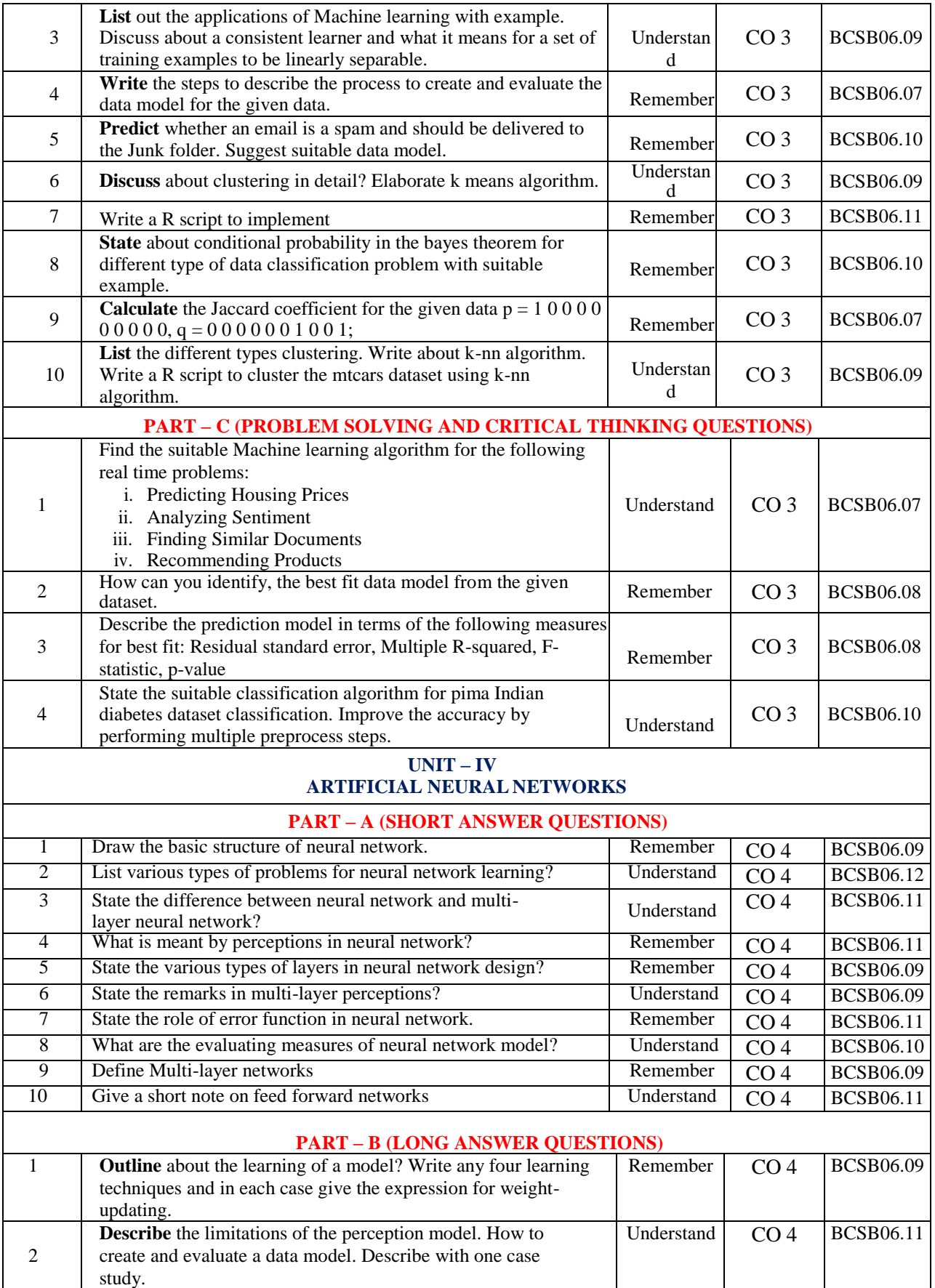

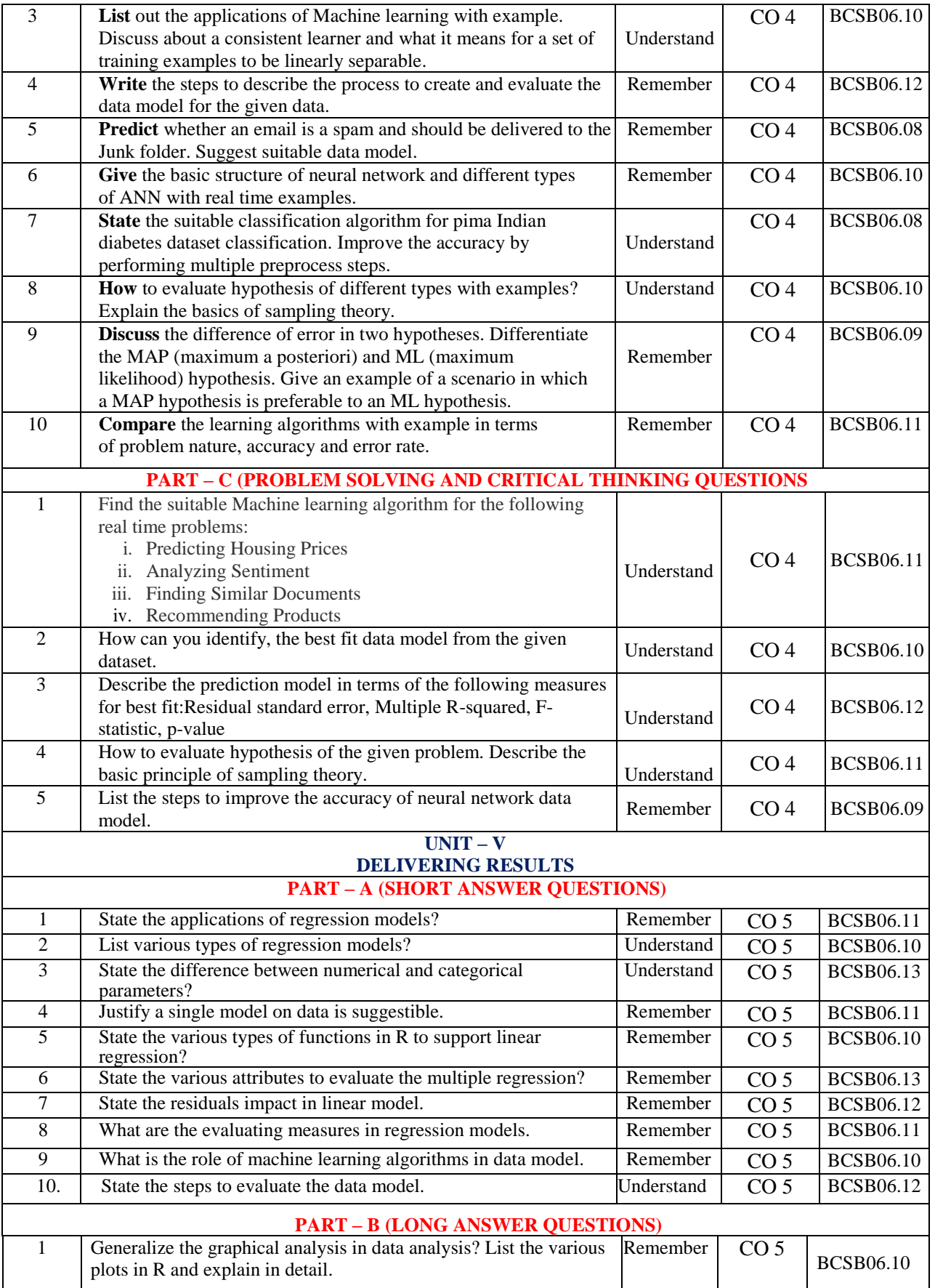

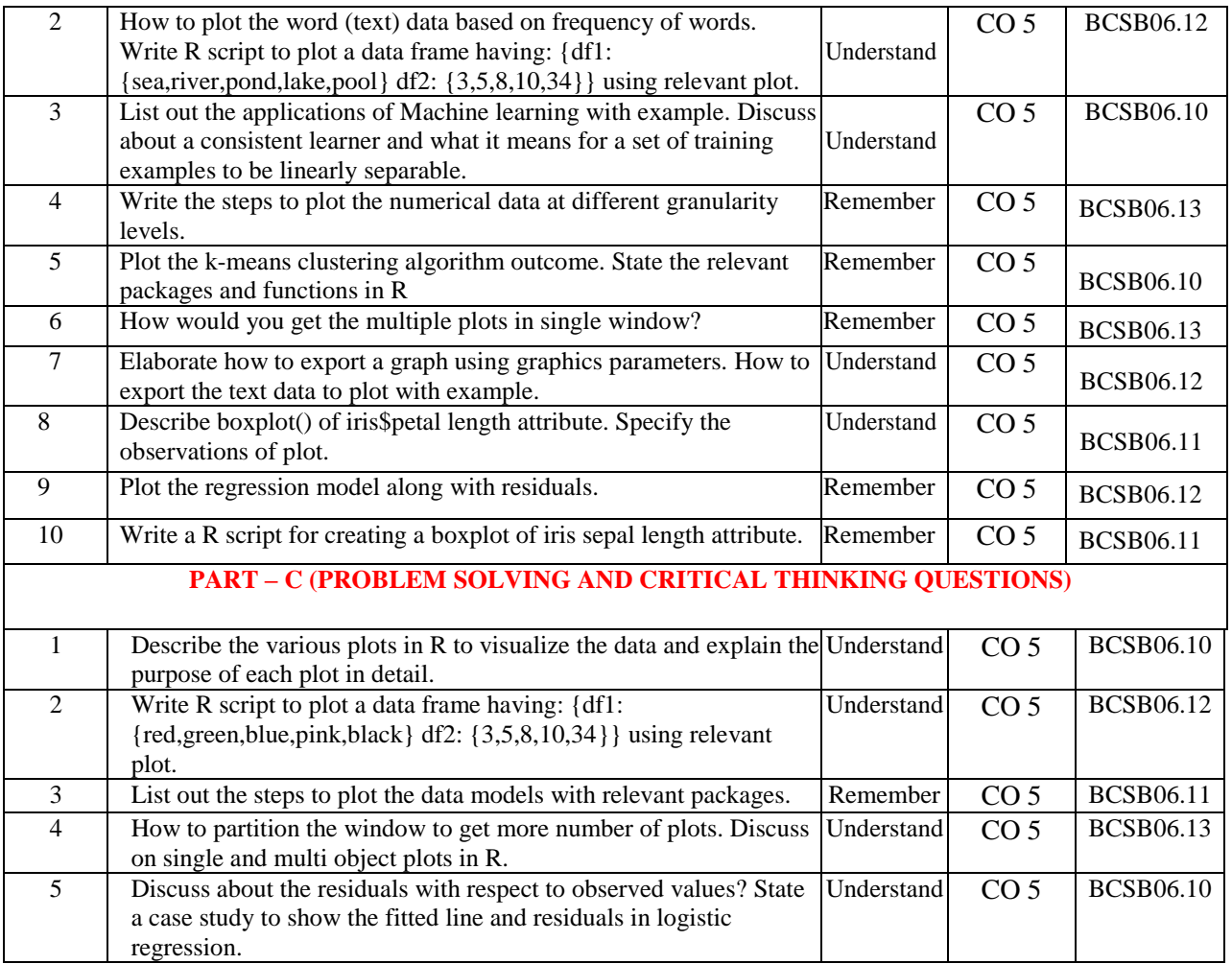

**Prepared by: Dr. Chukka Santhaiah, Associate Professor HOD, CSE**